"hostname-coreiomem".

Use the **exception core-file** 

- exception protocol tftp This command configures TFTP as the protocol for core dumps.
- exception region—size 65536
- exception dump *ip-address*

TFTP is the default protocol for **exception protocol**.

**Note:** In order to avoid network congestion, Cisco highly recommends that you connect the router directly to the TFTP server, with no intermediate hops. If you must go through one or more intermediate hops, use the **ip tftp source–interface** command to specify which interface to use in order to access the TFTP server.

On the basis of the TFTP server used, you may need to create empty target file(s) with the appropriate permissions before the router can write to them.

Make sure that TFTP works first. Use this example:

```
c7500#copy running-config tftp:
Address or name of remote host []? 172.18.125.3
Destination filename [c7500-confg]?
!
```

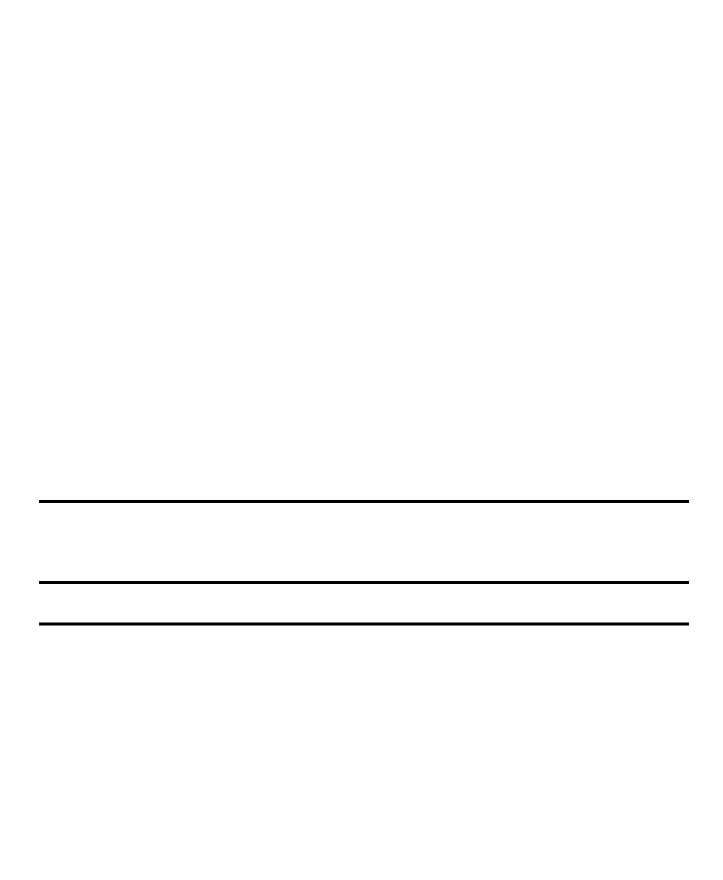